## Cheatography

## Python - Automate Boring Stuff Cheat Sheet by [Niksson](http://www.cheatography.com/niksson/) via [cheatography.com/72177/cs/18284/](http://www.cheatography.com/niksson/cheat-sheets/python-automate-boring-stuff)

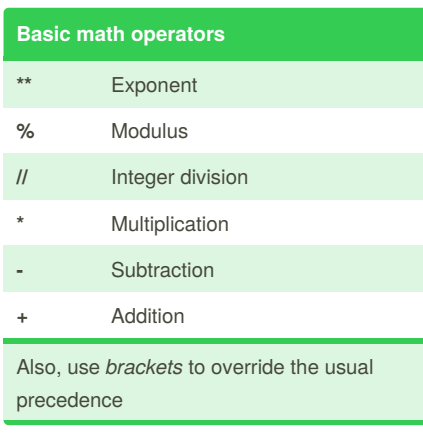

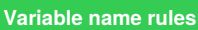

1. *Only one word allowed*

2. *Only numbers, letters and underscores allowed*

3. *Can't start with a number*

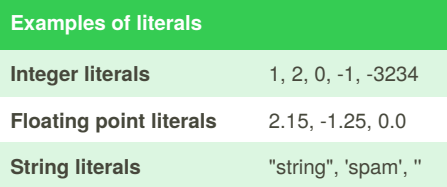

By **Niksson**

[cheatography.com/niksson/](http://www.cheatography.com/niksson/)

## **Comments**

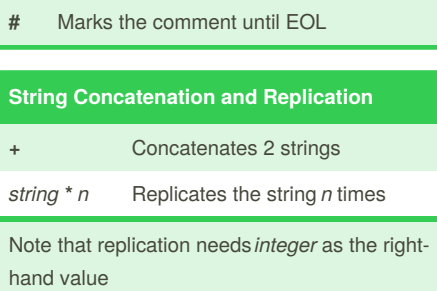

Not published yet. Last updated 14th December, 2018. Page 1 of 1.

## Sponsored by **Readability-Score.com** Measure your website readability! <https://readability-score.com>